#### **OWASP Mobile Top 10 Risk** M3 : Insufficient Transport Layer Protection

Anant Shrivastava

## About Me

- Anant Shrivastava (@anantshri)
- http://www.anantshri.info
- Independent Information Security Consultant
- Focus Area's : Web, Mobile, Linux
- Current Project:
	- o CodeVigilant (codevigilant.com)
		- An initiative to find flaws in open source software and perform a responsible disclosure. Website currently holds 160+ disclosed vulnerability in various wordpress plugins.
	- o Android Tamer (androidtamer.com)
		- Live ISO environment for Android Security Researchers. Used by multiple researchers as well as Trainers across the globe.

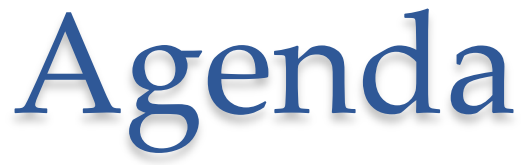

- Understand Transport Layer
- Understand Transport Protections
- Understand Complexities/Insecurities in transport layer protection.
- How to Find Insecure or inadequate protections
- How to Prevent it

## Transport Layer

- OSI Model Layer 4 (from bottom or top)
- A **transport layer** provides end-to-end or host-tohost communication services for applications within a layered architecture of network components and protocols.
- Protocols in Use : TCP and UDP
- The transport layer is responsible for delivering data to the appropriate application process on the host computers
- Unique Identifier : IP:Port (URI)
- **In short backbone of internet communication**

## TCP Headers

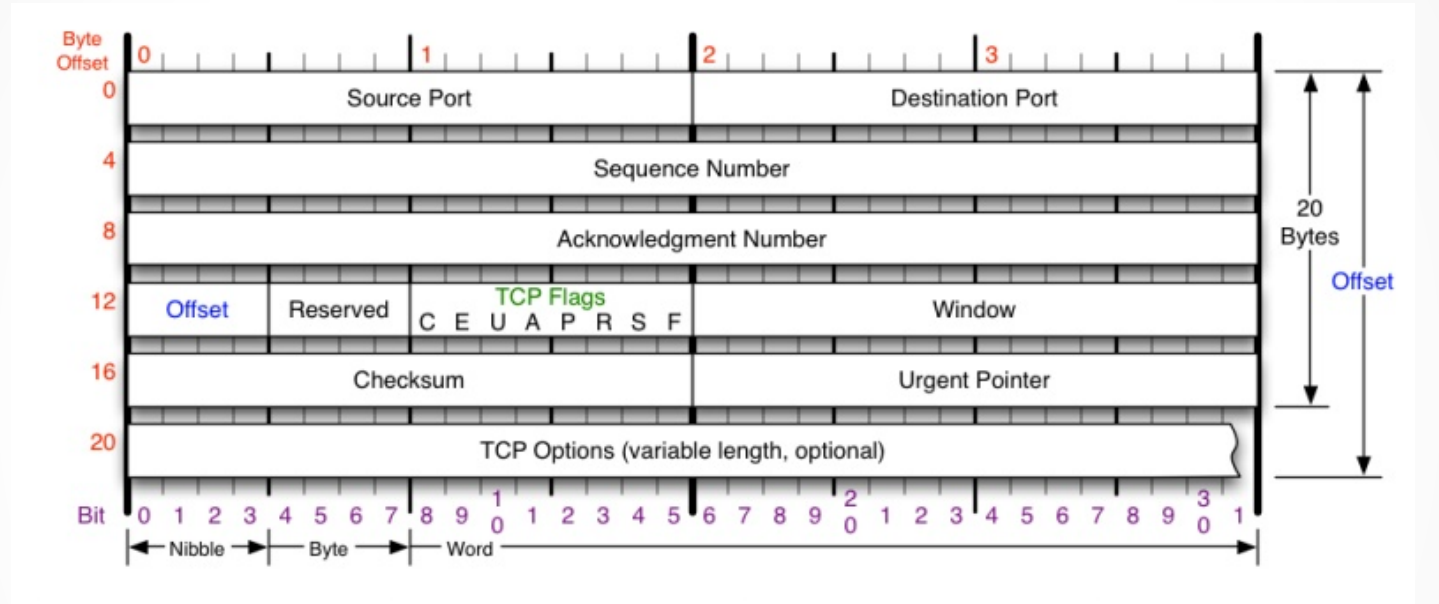

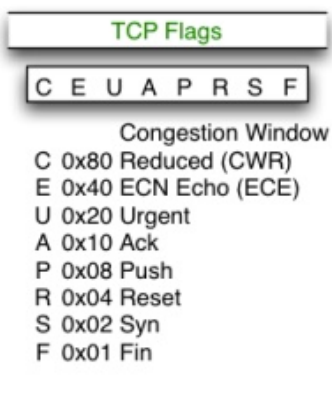

#### **Congestion Notification**

**ECN (Explicit Congestion** Notification). See RFC 3168 for full details, valid states below.

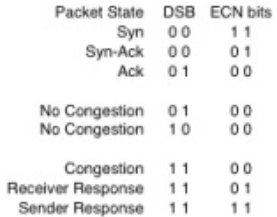

#### **TCP Options**

0 End of Options List 1 No Operation (NOP, Pad) 2 Maximum segment size 3 Window Scale 4 Selective ACK ok 8 Timestamp

#### Checksum

Checksum of entire TCP segment and pseudo header (parts of IP header)

#### **Offset**

Number of 32-bit words in TCP header, minimum value of 5. Multiply by 4 to get byte count.

#### **RFC 793**

Please refer to RFC 793 for the complete Transmission Control Protocol (TCP) Specification.

## UDP Headers

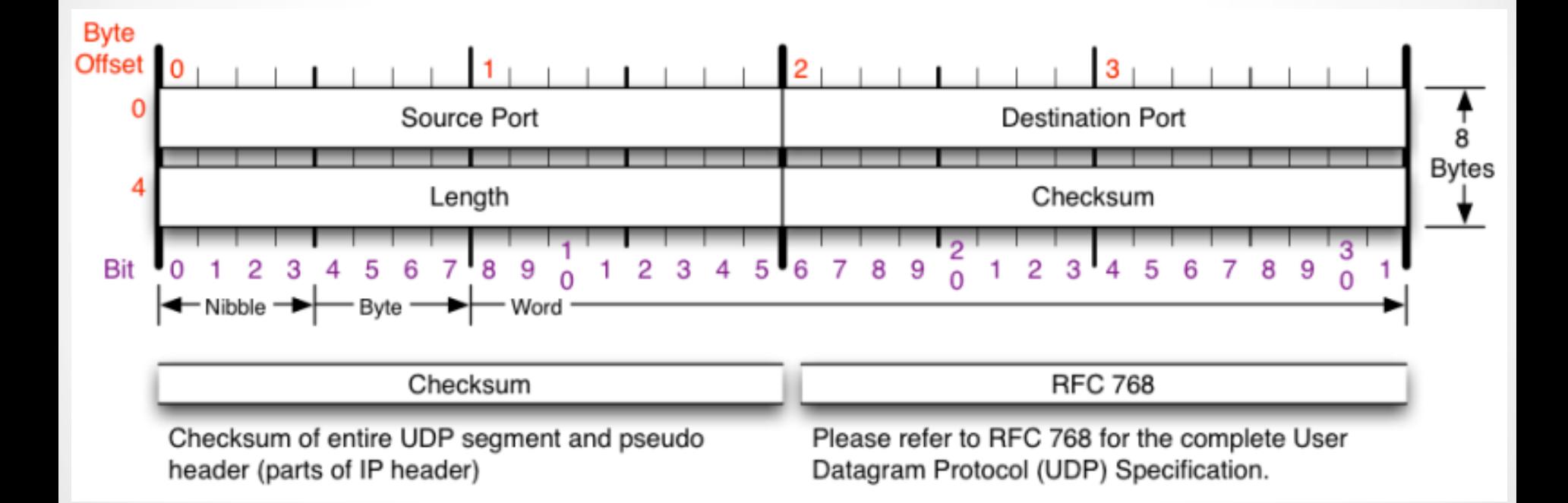

## Transport Layer Protections

- Commonly known as Transport Layer Security (TLS) or formerly Secure Socket Layer (SSL)
- Latest version in use TLSv1.2
- Commonly found: SSLv2, SSLv3/TLSv1.0,TLSv1.1
- Uses X509 Certificate based asymetric encryption.
- What we generally know as HTTPS

- TLS v1.3 in draft since July 2014.
- first defined in 1999 and last updated in RFC 5246 (August 2008) and RFC 6176 (March 2011).

## TLS Certificates

- Issued by a CA (Certification Authority)
- Follows a chain of trust to establish the identity of a website.
- For internal purposes people use self-signed certificate which doesn't following trusted chain.
- Example of trusted chain @ google.com

#### **Certificate Hierarchy**

- ▼ Builtin Object Token: Equifax Secure CA
	- **GeoTrust Global CA** 
		- Google Internet Authority G2

\*.google.com

# Various Algorithms in use

#### Authentication and key exchange/agreement

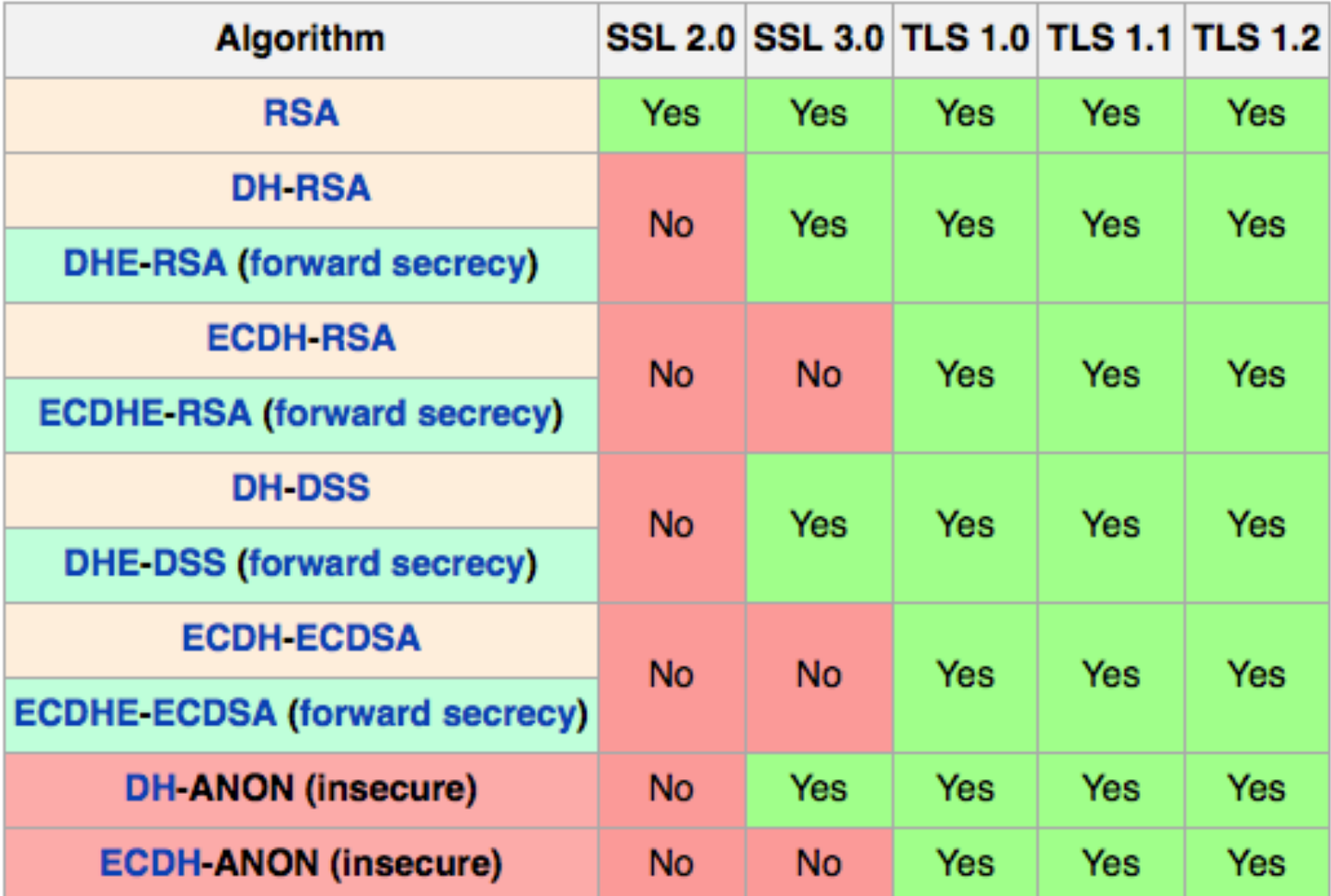

# Mobile Prospective

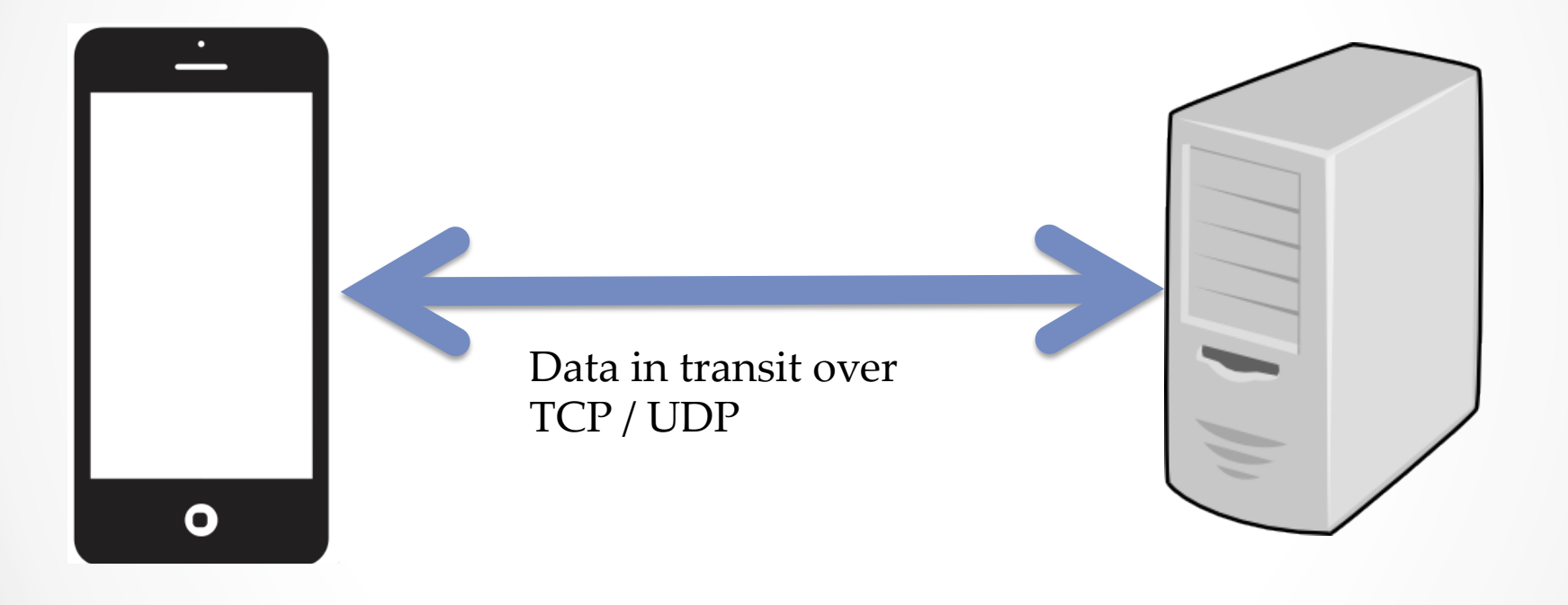

# Insecure implementations

- Using Known Weak Ciphers / version (SSLv2, RC4, MD5, CBC in SSL3)
- Communication using Self-signed certificate (ignoring warning)
- Securing only specific portion of communication
- Not validating the chain of trust
- Mixxing TLS and non TLS content on Page

## SSL Version 2

- SSL version 2 was designed in 1994 by Netscape. Its 20 years old this year.
- Known attacks
	- o Identical cryptographic keys are used for message authentication and encryption.
	- o SSL 2.0 has a weak MAC construction that uses the MD5 hash function with a secret prefix, making it vulnerable to length extension attacks.
	- o SSL 2.0 does not have any protection for the handshake, meaning a man-inthe-middle downgrade attack can go undetected.
	- o SSL 2.0 uses the TCP connection close to indicate the end of data. This means that truncation attacks are possible: the attacker simply forges a TCP FIN, leaving the recipient unaware of an illegitimate end of data message (SSL 3.0 fixes this problem by having an explicit closure alert).
	- o SSL 2.0 assumes a single service and a fixed domain certificate, which clashes with the standard feature of virtual hosting in Web servers. This means that most websites are practically impaired from using SSL
- Blocked in most modern browsers (IE 6 users anyone?)

## Other versions

- SSLv3 (was working good till 2012)
- SSL 3.0 cipher suites have a weaker key derivation process; half of the master key that is established is fully dependent on the MD5 hash function

#### • **More attacks**

- o Renegotiation attack
- o **BEAST attack**
- o **CRIME and BREACH attacks**
- o **Padding attacks (Lucky 13)**
- o **RC4 Attacks**
- o **Implementation bugs like (Apple SSL, Heartbleed, GNUTLS Fail)**

## Chain of trust

- Establish chain of trust
- Ensure the connection has exact same chain of trust as official certificate.
- Any certificate in the chain is self-signed, unless it the root.
- Not every intermediate certificate is checked, starting from the original certificate all the way up to the root certificate.
- An intermediate, CA-signed certificate does not have the expected Basic Constraints or other important extensions.
- The root certificate has been compromised or authorized to the wrong party.
- Ref : http://cwe.mitre.org/data/definitions/296.html

# Mixing content

- HTTP and HTTPS content
- HTTP can be cached and read over the wire.
- Analytics and tracking generally use http for quick transaction and hence susceptible.

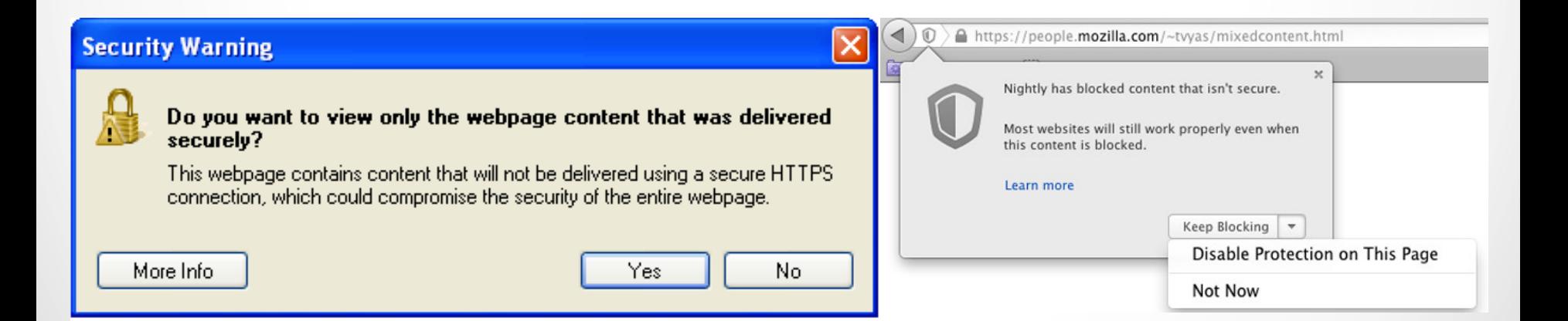

# Detecting SSL issues

- Launch emulator / start device.
- Add proxy settings for burp/zap/ironwasp etc
- Run application and check if traffic interception works and application performs its actions. (Implementation is flawed)
- Identify end points
- End point Implementation flaws : use SSLScan (either original or rbsec/sslscan at github)

### Preventions

2.5 Secure Server Design

- 2.5.1 Rule Use TLS for All Login Pages and All Authenticated Pages
- 2.5.2 Rule Use TLS on Any Networks (External and Internal) Transmitting Sensitive Data
- 2.5.3 Rule Do Not Provide Non-TLS Pages for Secure Content
- 2.5.4 Rule REMOVED Do Not Perform Redirects from Non-TLS Page to TLS Login Page
- 2.5.5 Rule Do Not Mix TLS and Non-TLS Content
- 2.5.6 Rule Use "Secure" Cookie Flag
- 2.5.7 Rule Keep Sensitive Data Out of the URL
- 2.5.8 Rule Prevent Caching of Sensitive Data
- 2.5.9 Rule Use HTTP Strict Transport Security
- 2.5.10 Rule Prefer Ephemeral Key Exchanges
- 2.6 Server Certificate and Protocol Configuration
	- 2.6.1 Rule Use an Appropriate Certification Authority for the Application's User Base
	- 2.6.2 Rule Only Support Strong Protocols
	- 2.6.3 Rule Only Support Strong Cryptographic Ciphers
	- 2.6.4 Rule Support TLS-PSK and TLS-SRP for Mutual Authentication
	- 2.6.5 Rule Only Support Secure Renegotiations
	- 2.6.6 Rule Disable Compression

 $\bullet$ 

- 2.6.7 Rule Use Strong Keys & Protect Them
- 2.6.8 Rule Use a Certificate That Supports Required Domain Names
- 2.6.9 Rule Use Fully Qualified Names in Certificates
- 2.6.10 Rule Do Not Use Wildcard Certificates
- 2.6.11 Rule Do Not Use RFC 1918 Addresses in Certificates
- 2.6.12 Rule Always Provide All Needed Certificates

## Preventions

- Assume connection is compromised
- Disable weak ciphers and versions
- Perform entire sensitive communication over TLS
- Never allow connection using Self-signed certificate.
- Use secure versions of tracking/analytics/ad network SDK
- Add a second layer of encryption for sensitive data.
- Follow Rules: https://www.owasp.org/index.php/ Transport\_Layer\_Protection\_Cheat\_Sheet
- Perform certificate validation via Certificate pinning : refer http://www.thoughtcrime.org/blog/authenticity-isbroken-in-ssl-but-your-app-ha/

## Preventions

- iOS: For **CFNetwork**, use Secure Transport API to designate trusted client certificates
- iOS: all NSURL calls (or wrappers of NSURL) do not allow self signed or invalid certificates such as the NSURL class method **setAllowsAnyHTTPSCertificate**.
- iOS Cert Pinning : export your certificate, include it in your app bundle, and anchor it to your trust object. Using the NSURL method **connection:willSendRequestForAuthenticationChallenge**: will now accept your cert.
- Android: ensure **org.apache.http.conn.ssl.AllowAllHostnameVerifie**r or **SSLSocketFactory.ALLOW\_ALL\_HOSTNAME\_VERIFIER** are not present

## References

- https://en.wikipedia.org/wiki/Transport\_layer
- https://www.owasp.org/index.php/Mobile\_Top\_10\_2014- M3
- http://www2.dcsec.uni-hannover.de/files/android/p50 fahl.pdf
- TCP UDP Headers: http://nmap.org/book/tcpip-ref.html
- https://commons.wikimedia.org/wiki/ File:Mobile\_and\_desktop\_device\_templates.svg
- https://openclipart.org/collection/collection-detail/ silpstream/8546
- http://www.troyhunt.com/2013/06/understanding-risk-ofmixed-content.html

## Question Time

 $\bullet$  $\bullet$